# ЦВЕТОВЫЕ МОДЕЛИ

Компьютерная графика

### Цветовая модель

• Математическая модель описания представления цветов в виде кортежей чисел, обычно из трёх значений, называемых *цветовыми компонентами* или *цветовыми координатами*.

### Цветовое пространство

• Все возможные значения цветов, задаваемые моделью, определяют цветовое пространство.

# Джеймс Максвелл (1831-1879)

Пионер количественной теории цветов; автор принципа цветной фотографии.

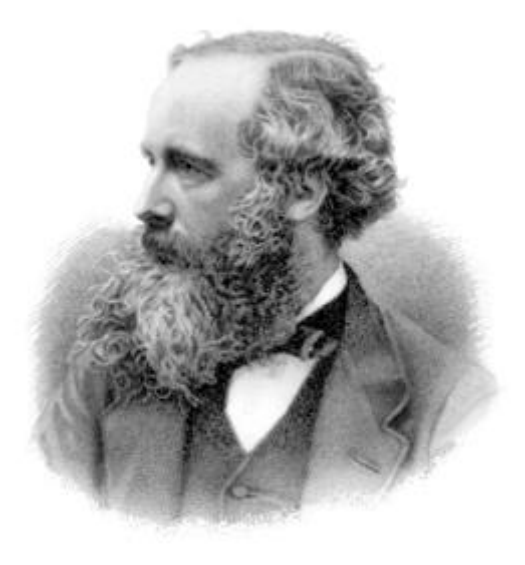

### И остальные … Исаак Ньютон

#### Исаак Ньютон придерживался идеи о семи основных цветах

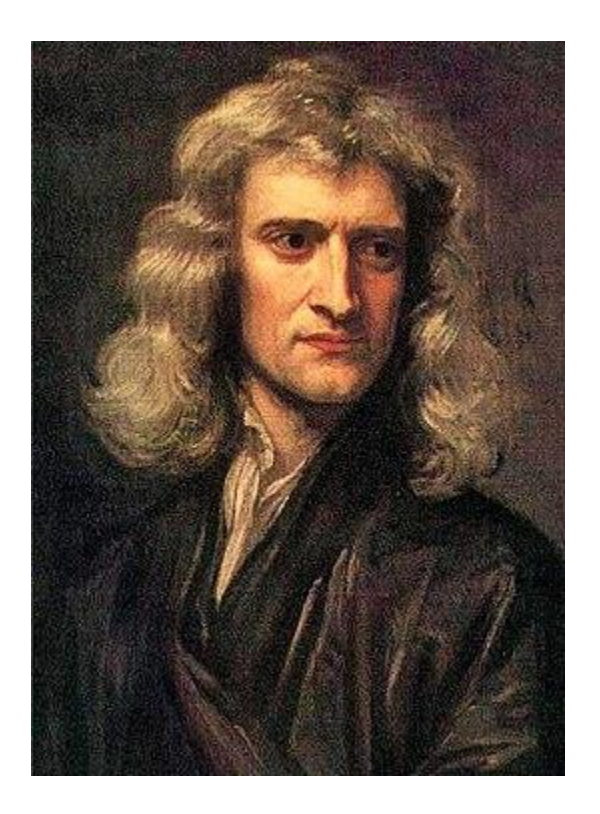

В 1676 году разложил белый солнечный свет на цветовой спектр с помощью трехгранной призмы.

Ньютон выделил семь секторов: красный, оранжевый, желтый, зеленый, голубой, синий и фиолетовый.

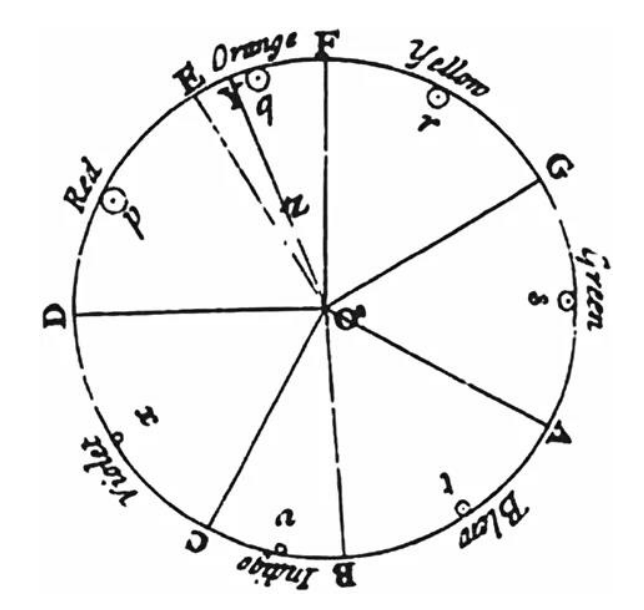

1643-1727

### И остальные … М.В.Ломоносов

### М.В.Ломоносов идея трехцветности 1756

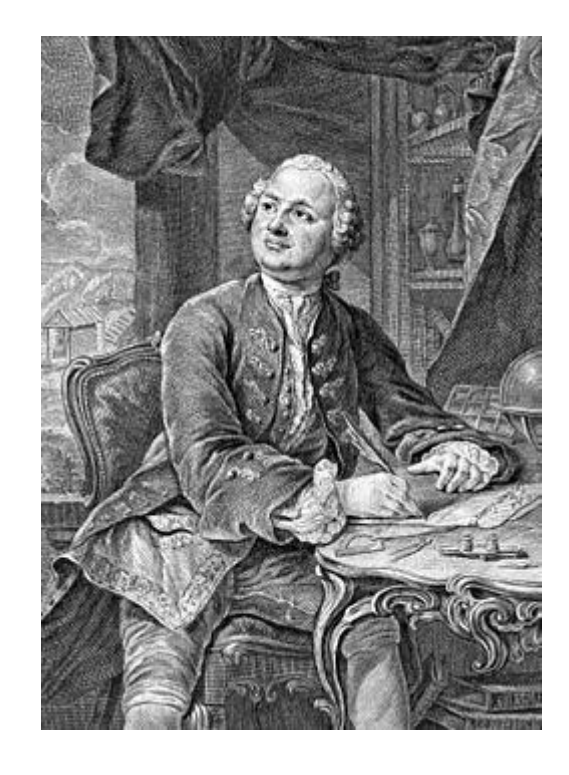

«Слово о происхождении света, новую теорию о цветах представляющее, июля 1-го дня 1756 года оговоренное»

1711-1765

## И остальные … Томас Юнг

Томас Юнг (один из создателей волновой теории света) выдвинул идею трёх основных цветов

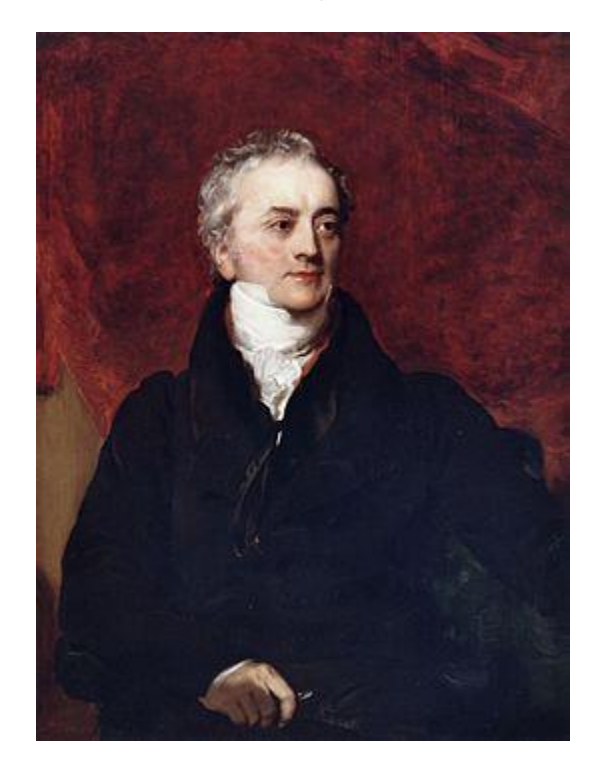

1773-1829

В 1801—1803 годах Юнг опубликовал две статьи, в которых изложил свои взгляды на проблемы оптической физики: «Теория света и цветов» и «Опыты и исчисления, относящиеся к физической оптике»

## И остальные … Герман фон Гельмгольц

Герман фон Гельмгольц способствует признанию теории трёхцветового зрения Томаса Юнга

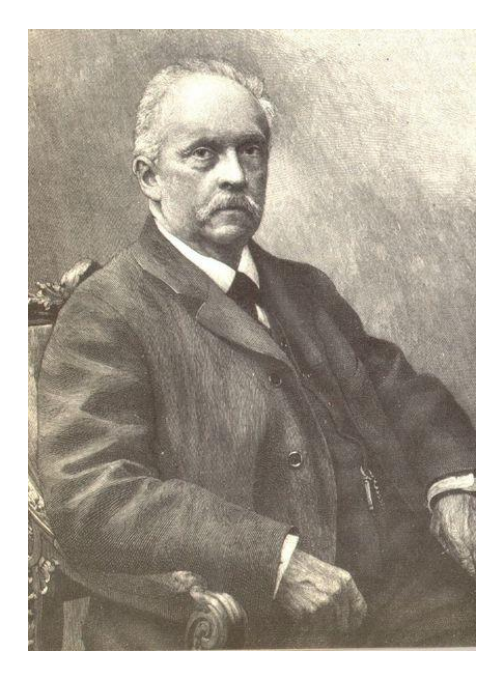

1821—1894

### И остальные … Максвелл

Максвелл во многом независимо повторял опыты Германа Гельмгольца

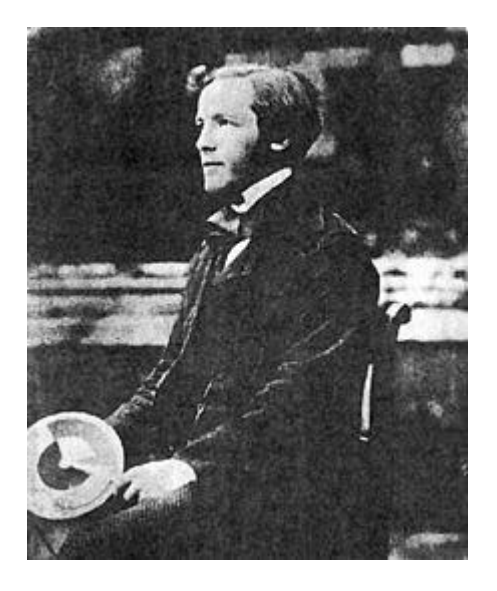

### 1831-1879

### основными цветами являются красный, зелёный и синий

### И опять Максвелл …

• 17 мая 1861 года на лекции в Королевском институте на тему «О теории трёх основных цветов» представил первую в мире цветную фотографию, идея которой возникла у него ещё в 1855 году

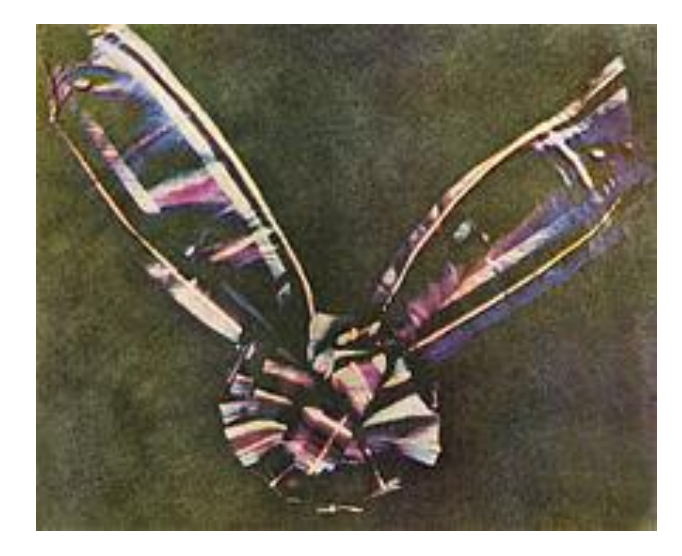

Авторы Джеймс Клерк Максвеллом и Фотограф Томас Саттон

«Тартановая лента» — первая в мире цветная фотография

# Трёхкомпонентное цветовое пространство стимулов

- Человек является трихроматом — сетчатка глаза имеет 3 вида рецепторов света (колбочки), ответственных за цветное зрение.
- Отклик, вызываемый в колбочках светом определённого спектра, называется *цветовым стимулом*.
- Метамериея: два излучения с разными спектрами, но одинаковыми цветовыми стимулами, неразличимы для человека.

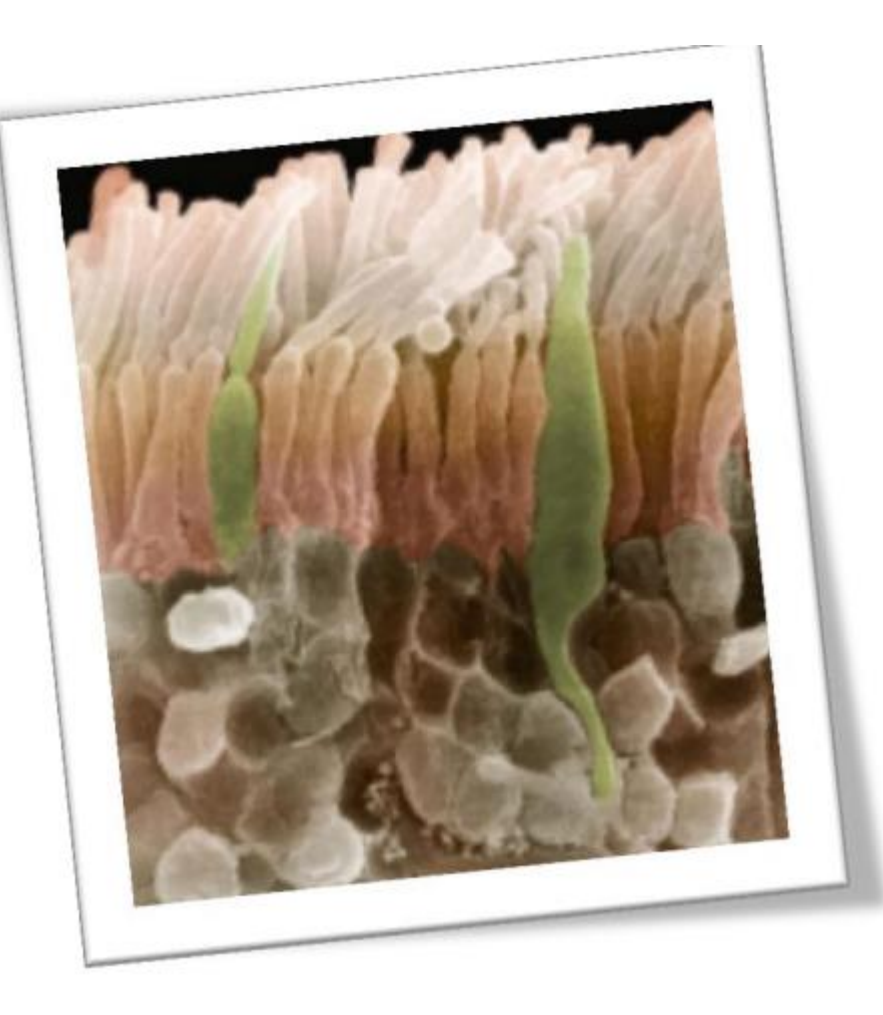

# Чувствительность трёх типов колбочек к разным участкам спектра

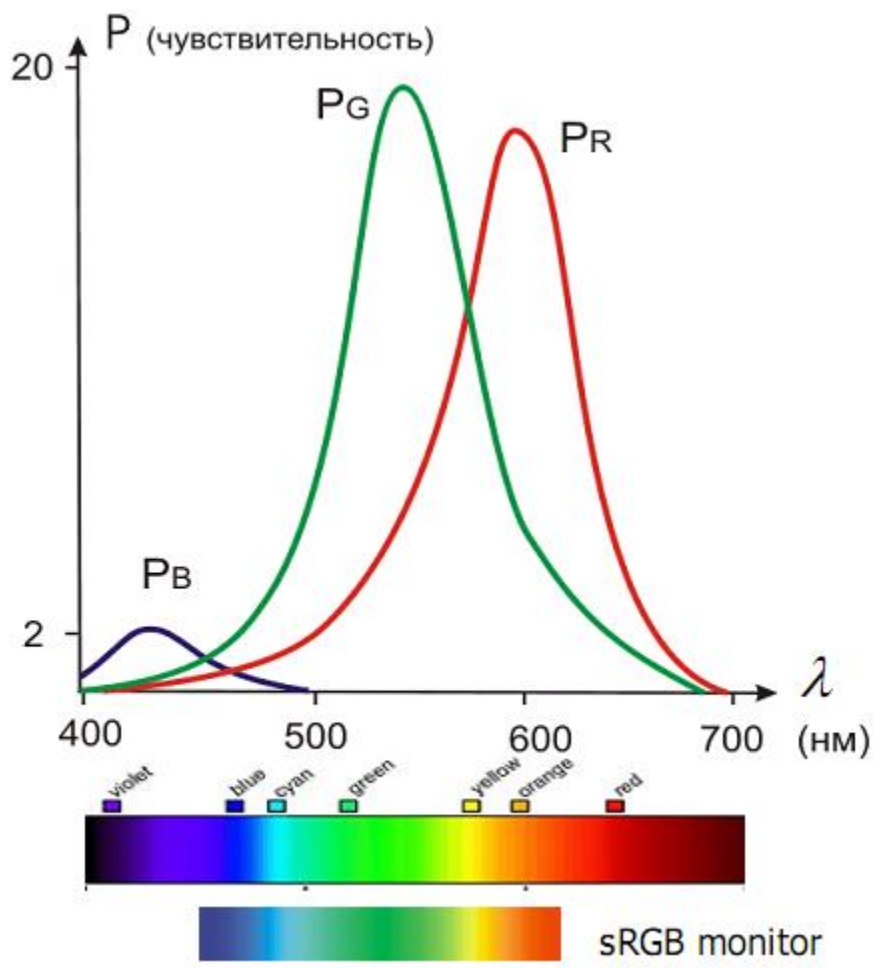

# Интегральная чувствительность глаза к свету

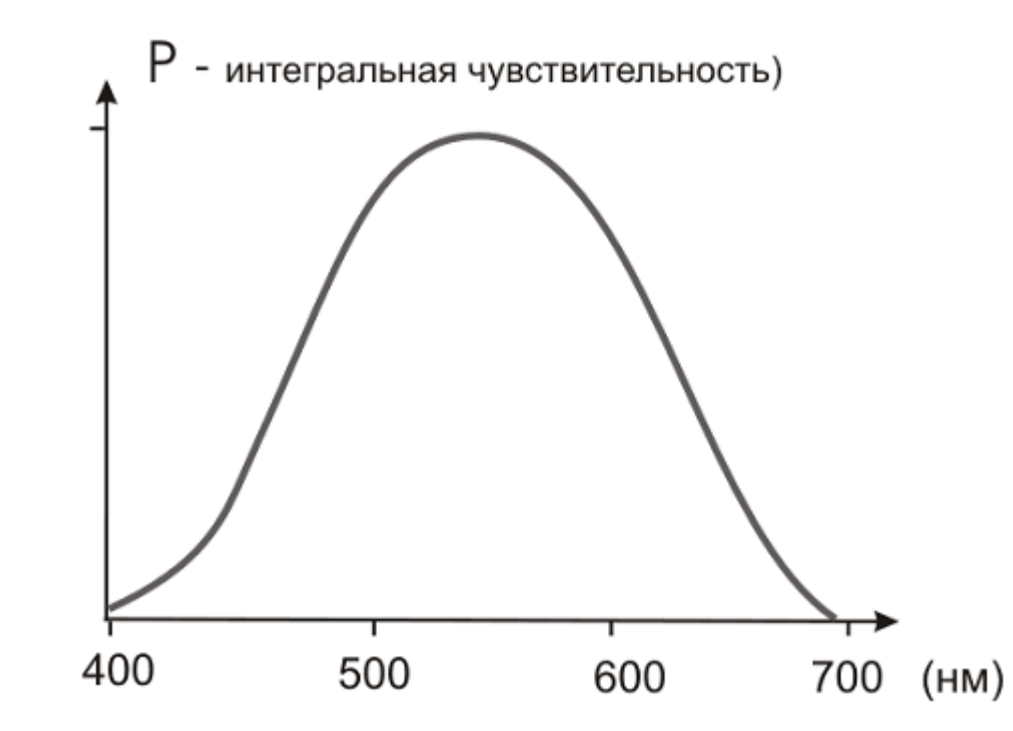

# Герман Гюнтер Грассман

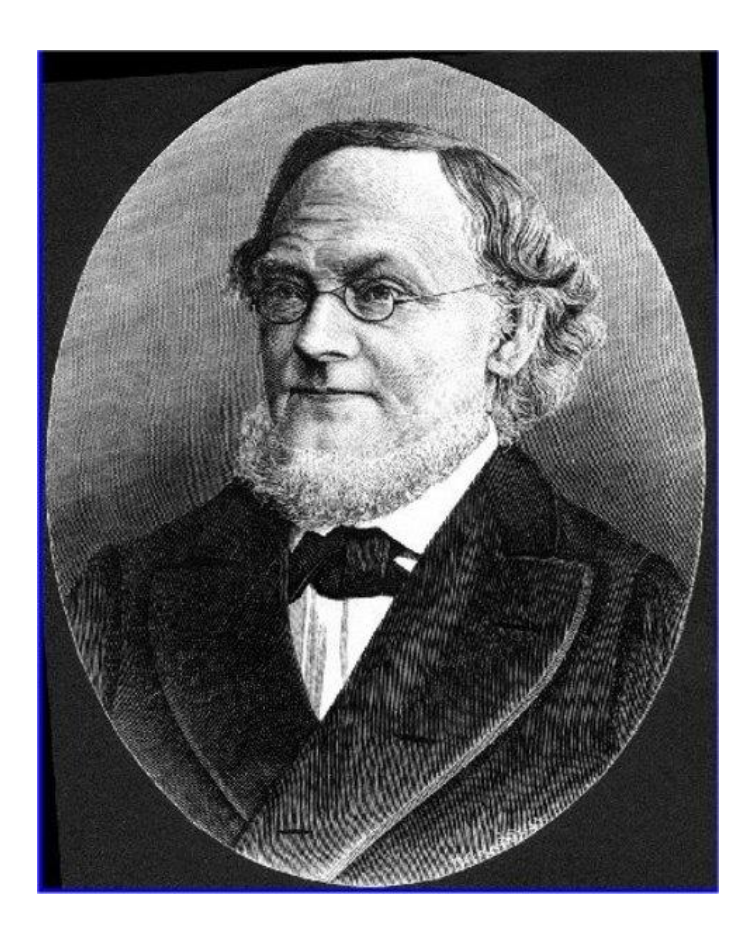

1809 —1877

- Закон Грассмана в оптике и колориметрии — эмпирическое наблюдение, что восприятие хроматической составляющей цвета описывается примерно линейным законом.
- Это правило было открыто Германом Грассманом в 1853 году

# Законы Германа Грассмана (аддитивного синтеза света)

- **1. Закон трёхмерности**. Любой цвет однозначно выражается тремя, если они линейно независимы.
- **2. Закон непрерывности**. При непрерывном изменении излучения цвет смеси также меняется непрерывно. Не существует такого цвета, к которому нельзя было бы подобрать бесконечно близкий.
- **3. Закон аддитивности**. Для смеси двух цветов С1 и С2 имеет место равенство:

C=C<sub>1</sub>+C<sub>2</sub>=(r<sub>1</sub>+r<sub>2</sub>)R+(g<sub>1</sub>+g<sub>2</sub>)G+(b<sub>1</sub>+b<sub>2</sub>)B

### Цветовые модели

- RGB
- CMY(K)
- HSI (HSL, HSV)
- CIE XYZ (CIE Lab, CIE LUV)

и др.

## RGB – аддитивная модель

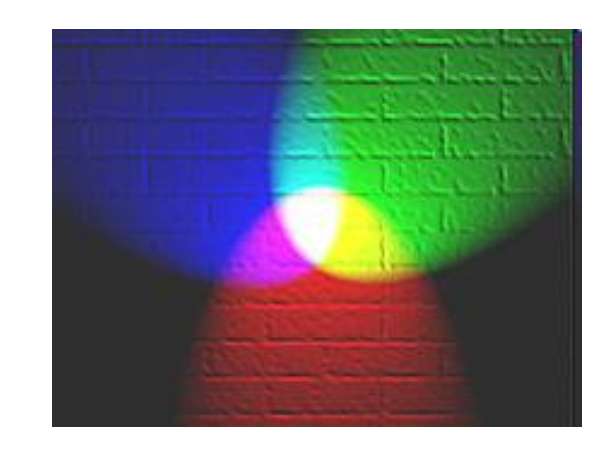

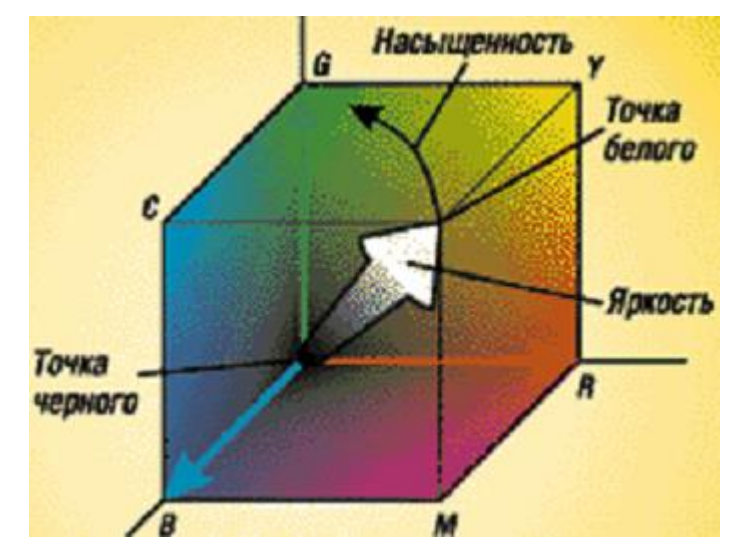

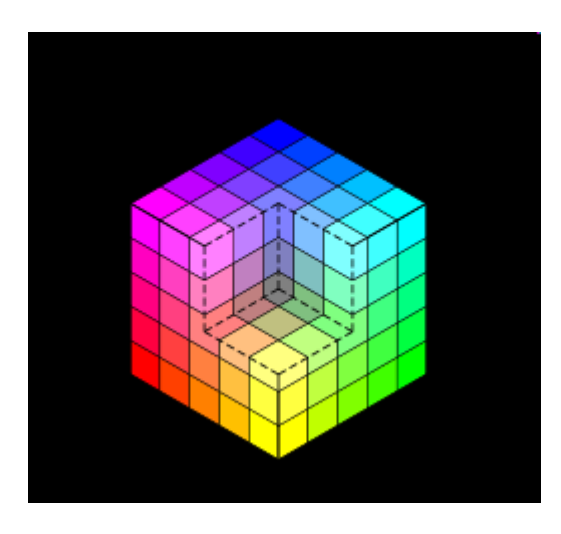

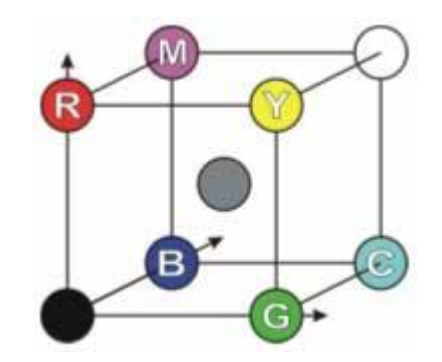

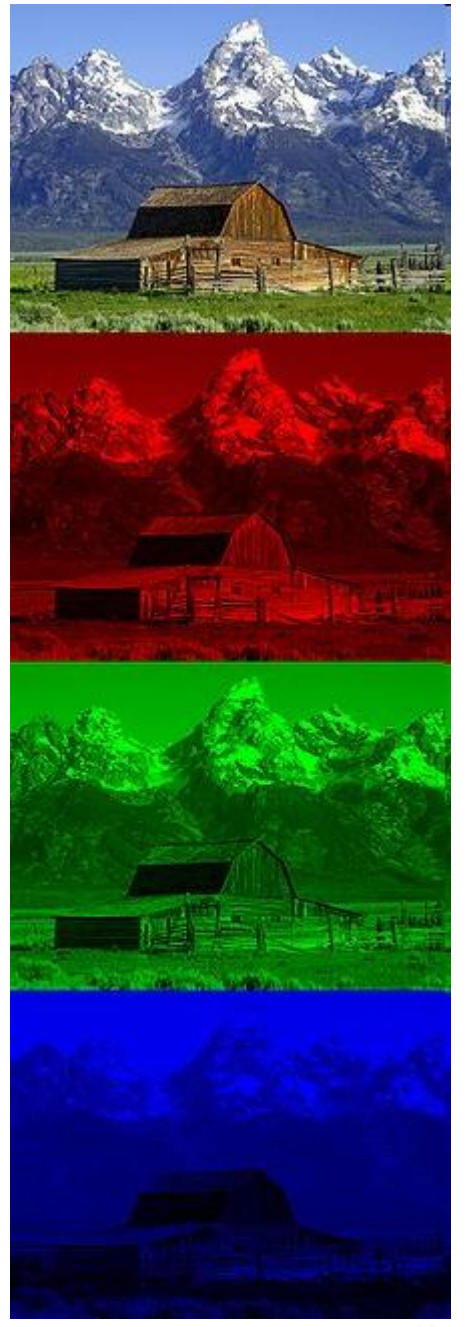

Изображение, разложенное на составляющие R, G и B

# Глубина цвета

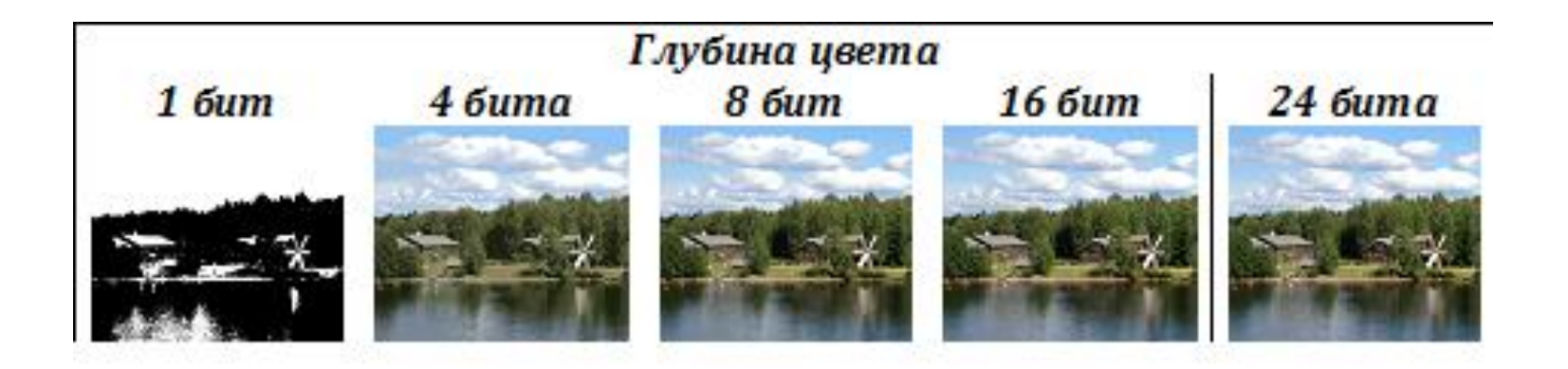

8-битный RGB дает 256 цветов 16-битный 65536 (схема 5-6-5) 24-битный 16777216 (8-8-8)

# CMYK – субтрактивная модель

Используется прежде всего в полиграфии для стандартной триадной печати.

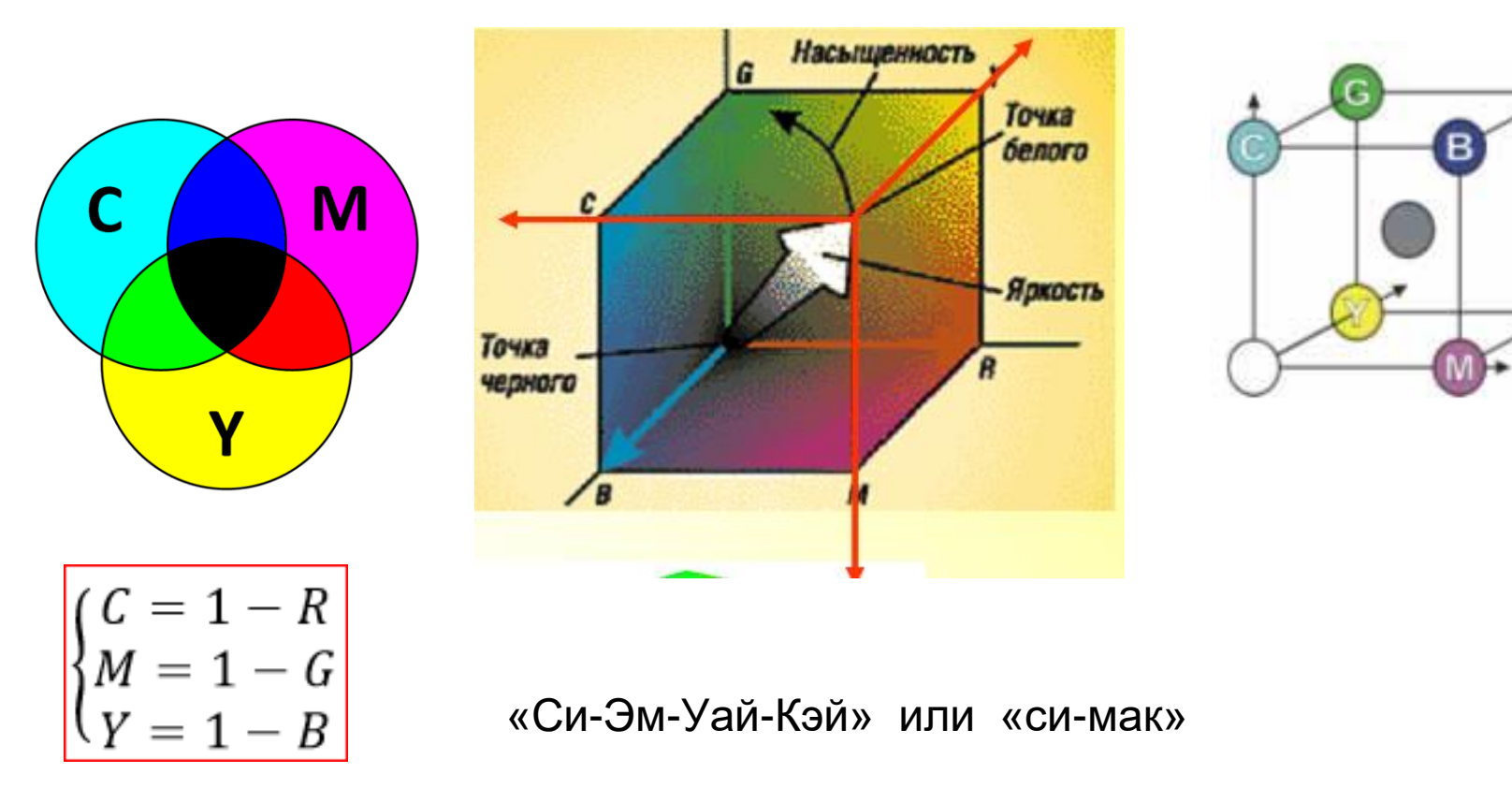

# HSL, HLS или HSI

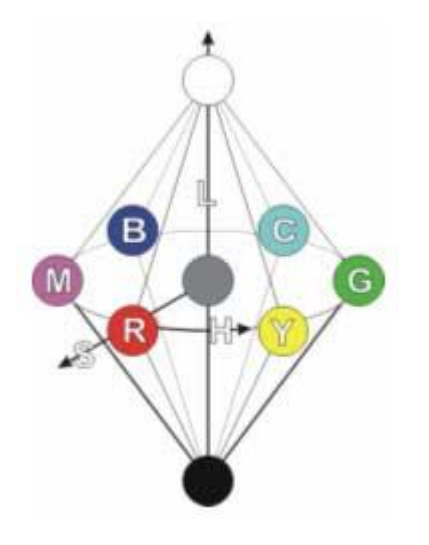

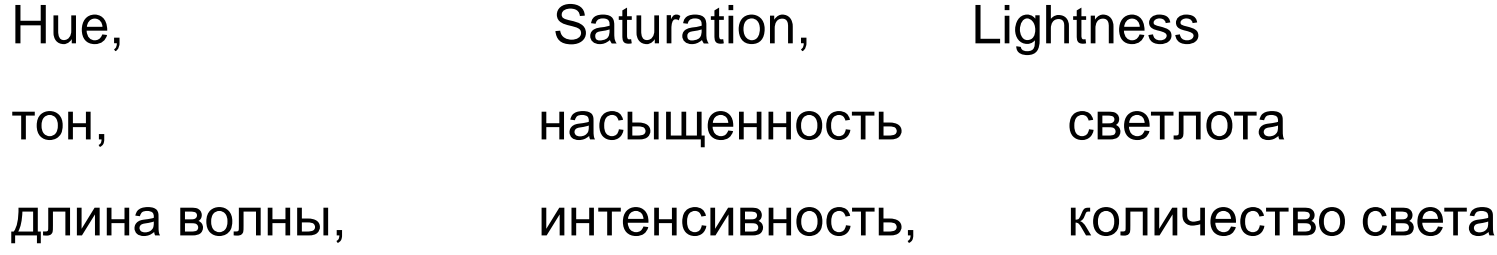

## RGB и HSL

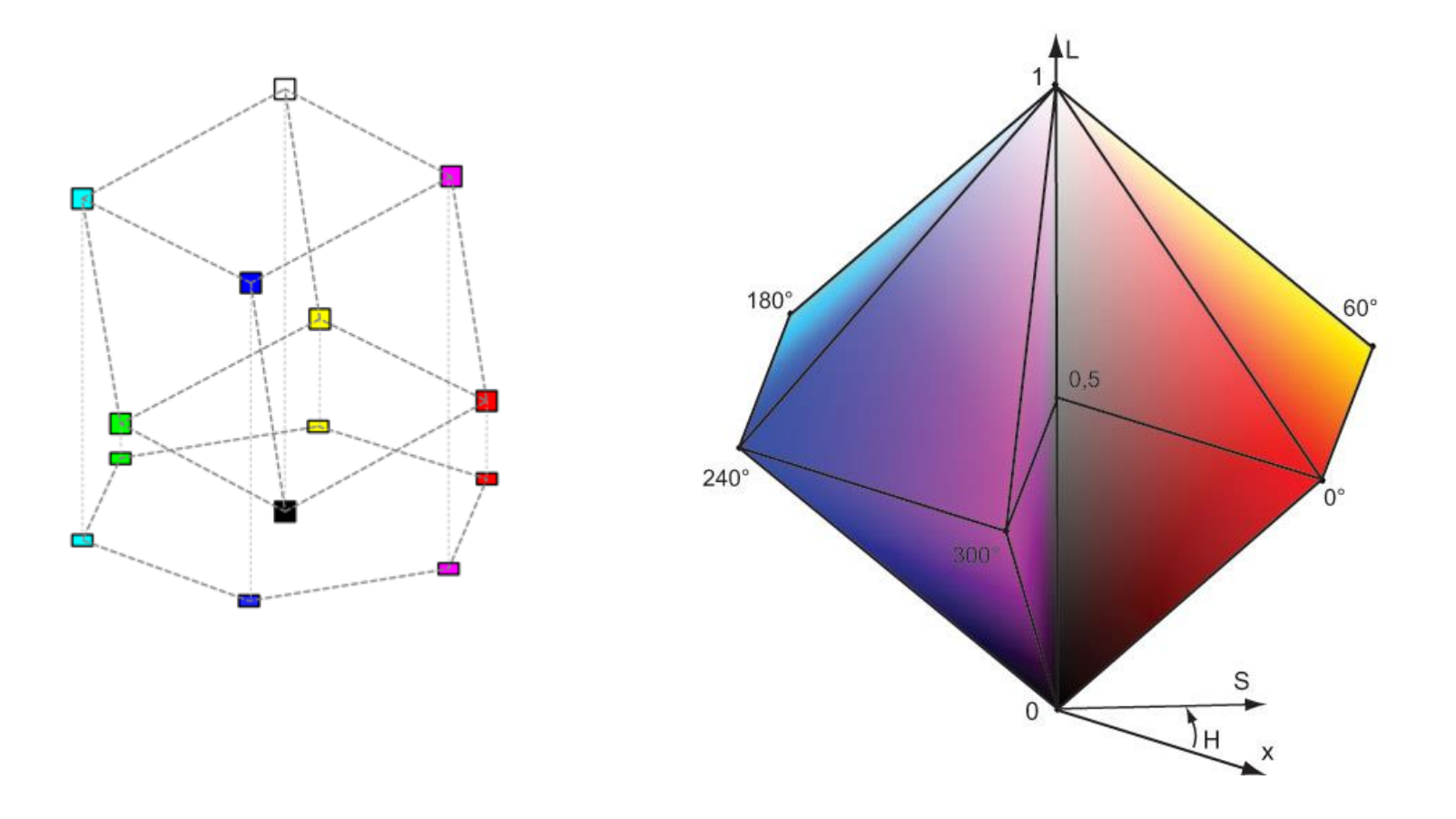

### $RGB \rightarrow HSL$

$$
H = \begin{cases} \text{undefined} & \text{if } MAX = MIN \\ 60^{\circ} \times \frac{G-B}{MAX-MIN} + 0^{\circ}, & \text{if } MAX = R \\ 60^{\circ} \times \frac{G-B}{MAX-MIN} + 360^{\circ}, & \text{if } MAX = R \\ 60^{\circ} \times \frac{G-B}{MAX-MIN} + 360^{\circ}, & \text{if } MAX = R \\ 60^{\circ} \times \frac{B-R}{MAX-MIN} + 120^{\circ}, & \text{if } MAX = G \\ 60^{\circ} \times \frac{R-G}{MAX-MIN} + 240^{\circ}, & \text{if } MAX = B \end{cases}
$$

R, G, B — значения цвета в цветовой модели RGB в диапазоне [0; 1]

*MAX* — максимум из трёх значений (R, G, B) *MIN* — минимум из трёх значений (R, G, B)

$$
S = \begin{cases} 0 & \text{if } L = 0 \text{ or } MAX = MIN \\ \frac{MAX - MIN}{MAX + MIN} = \frac{MAX - MIN}{2L}, & \text{if } 0 < L \le \frac{1}{2} \\ \frac{MAX - MIN}{2 - (MAX + MIN)} = \frac{MAX - MIN}{2 - 2L}, & \text{if } \frac{1}{2} < L < 1 \\ 1 & \text{if } L = 1 \end{cases} \qquad \qquad \begin{cases} 0; & \text{if } N = 0 \text{ and } N = 0 \\ \frac{MAX - MIN}{2 - 2L}, & \text{if } \frac{1}{2} < L < 1 \\ 0; & \text{if } L = 1 \end{cases} \qquad \qquad \begin{cases} 0; & \text{if } N = 0 \\ \frac{MAX - MIN}{2 - 2L}, & \text{if } N = 1 \end{cases}
$$

 $L = \frac{1}{2}(MAX + MIN)$ 

$$
\begin{aligned}\n\mathbf{HSL} &\rightarrow \mathbf{RGB} \\
Q &= \begin{cases}\nL \times (1.0 + S), & \text{if } L < 0.5 \\
L + S - (L \times S), & \text{if } L \ge 0.5\n\end{cases} \\
P &= 2.0 \times L - Q \\
H_k &= \frac{H}{360} \qquad \text{npuseqehve K } \text{uHrepBany } [0, 1] \\
T_R &= H_k + \frac{1}{3} \\
T_G &= H_k\n\end{cases} \\
\text{if } T_c < 0 \to T_c = T_c + 1.0 \quad \text{for each } c = R, G, B \\
\text{if } T_c > 1 \to T_c = T_c - 1.0 \quad \text{for each } c = R, G, B \\
\text{HJB KAXQOTO HBETA } \mathbf{C} &= \mathbf{R}, \mathbf{G}, \mathbf{B} \\
\text{Q,} & \text{if } \frac{1}{6} \le T_c < \frac{1}{6} \\
P + ((Q - P) \times 6.0 \times T_c), & \text{if } T_c < \frac{1}{6} \\
P + ((Q - P) \times (\frac{2}{3} - T_c) \times 6.0), & \text{if } \frac{1}{2} \le T_c < \frac{2}{3} \\
P + ((Q - P) \times (\frac{2}{3} - T_c) \times 6.0), & \text{if } \frac{1}{2} \le T_c < \frac{2}{3} \\
P + ((Q - P) \times (\frac{2}{3} - T_c) \times 6.0), & \text{if } \frac{1}{2} \le T_c < \frac{2}{3}\n\end{aligned}
$$

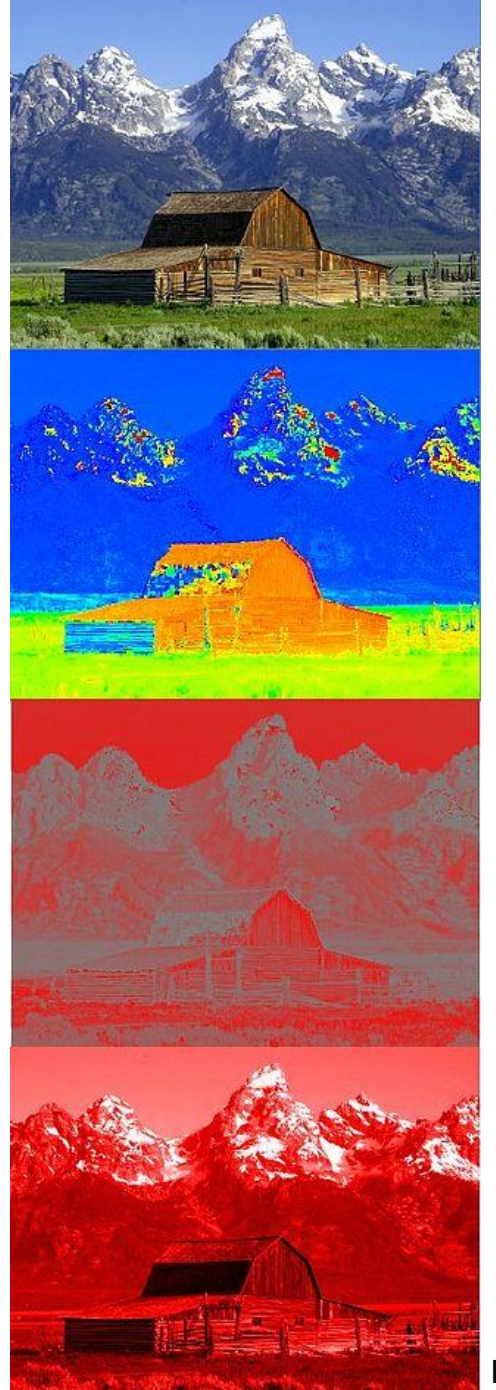

Изображение, разложенное на составляющие

Слева H, S и L

Справа R, G и B

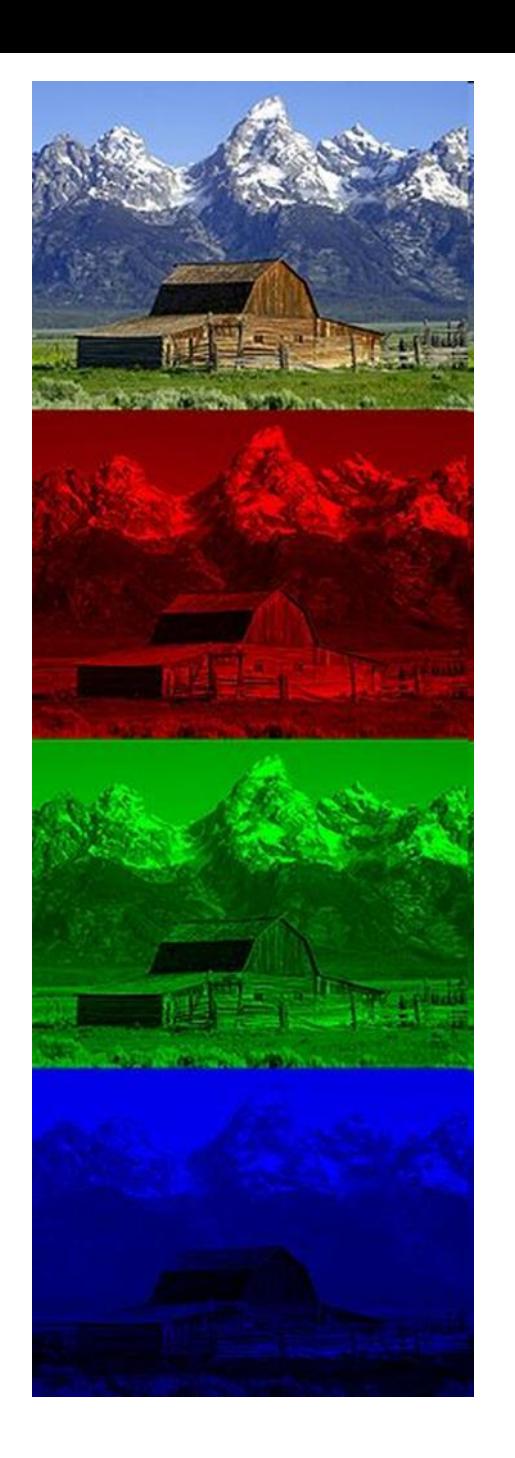

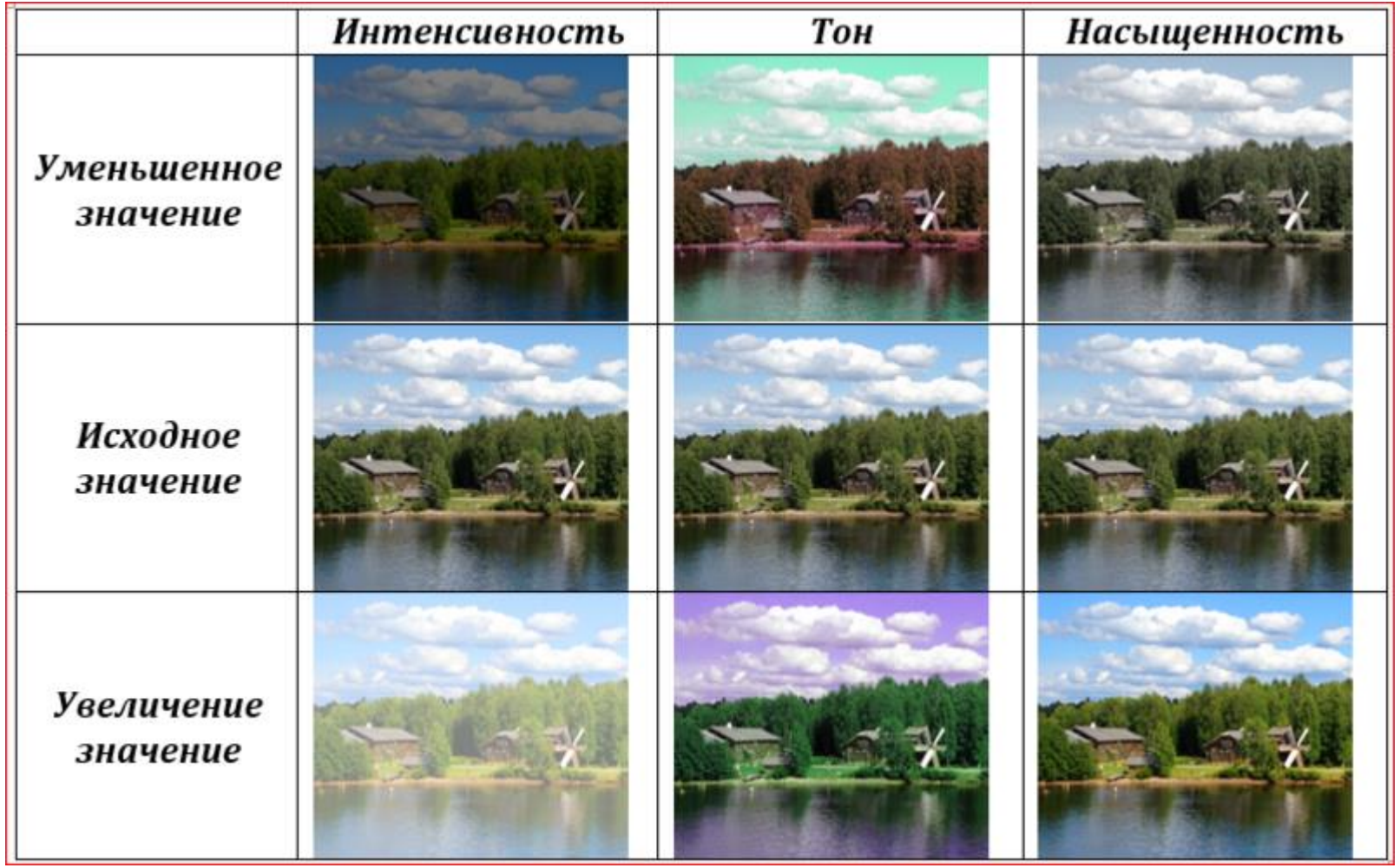

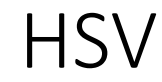

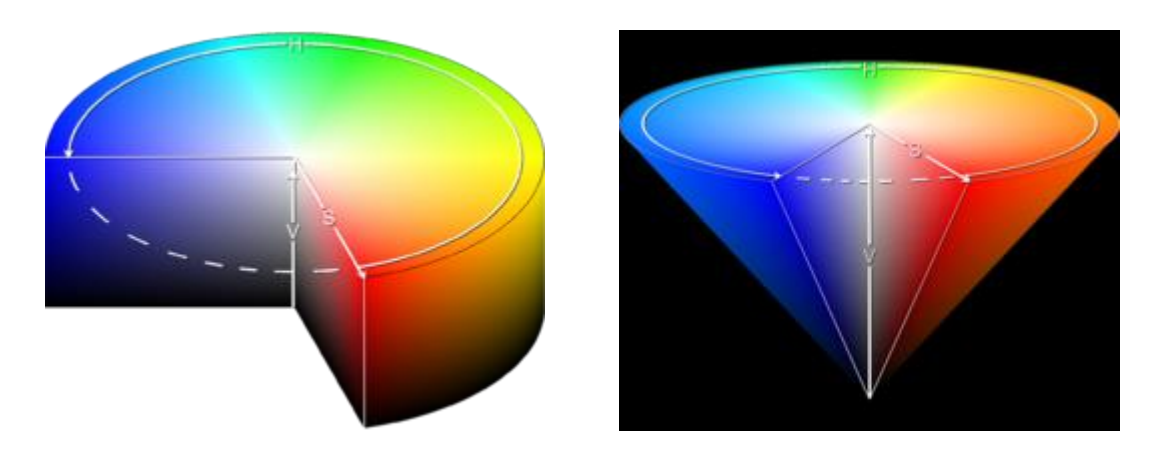

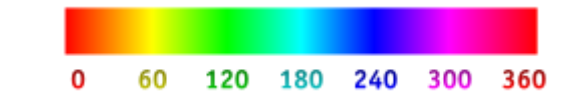

### Шкала оттенков — Hue

Элви Рей Смит 1978

### **HSV**

*Hue, Saturation, Value* — *тон*, *насыщенность (чистота цвета ), значение*

### или **HSB**

2023 ЯЛКОСМЬ Компьютерная графика ЮФУ Демяненко Я.М. *Hue, Saturation, Brightness* — *оттенок*, *насыщенность*, *яркость*

# Диапазоны значений

- **H**ue: 0-360, 0-100, 0-1, 0-240 (Paint)
- **S**aturation: 0-100, 0-1
- **V**alue : 0-100, 0-1

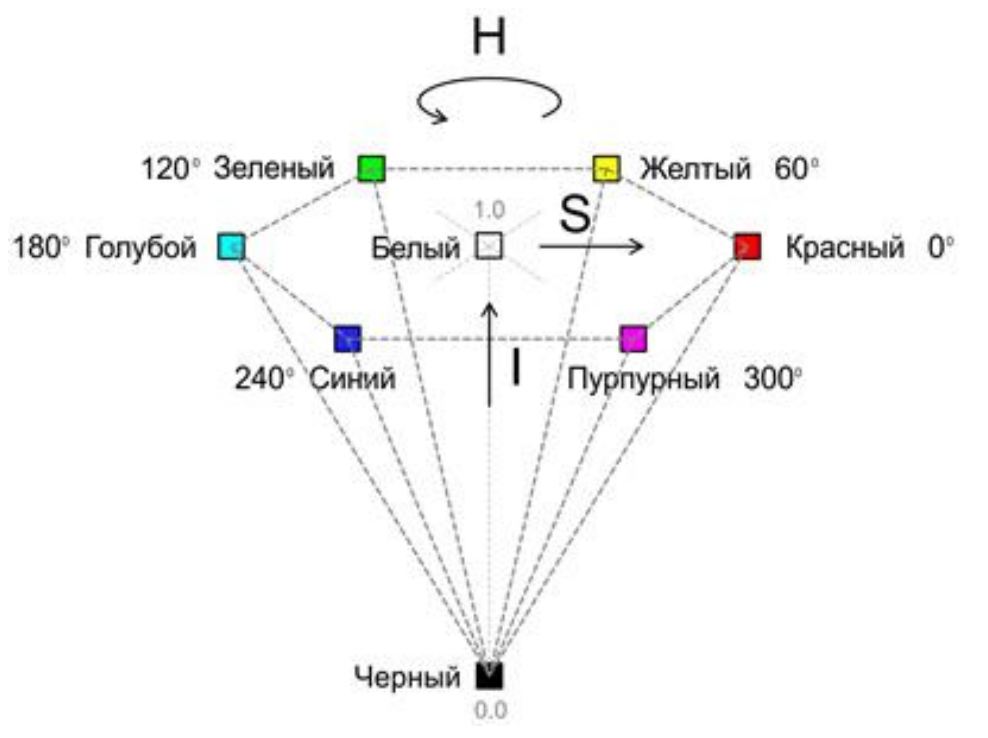

# Визуализация HSV в прикладном ПО

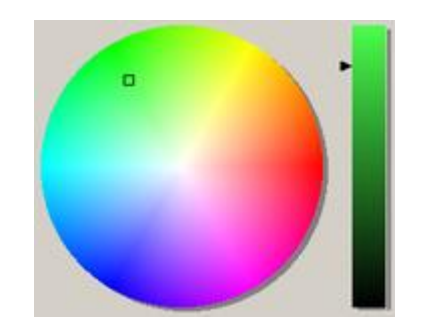

Цветовой круг

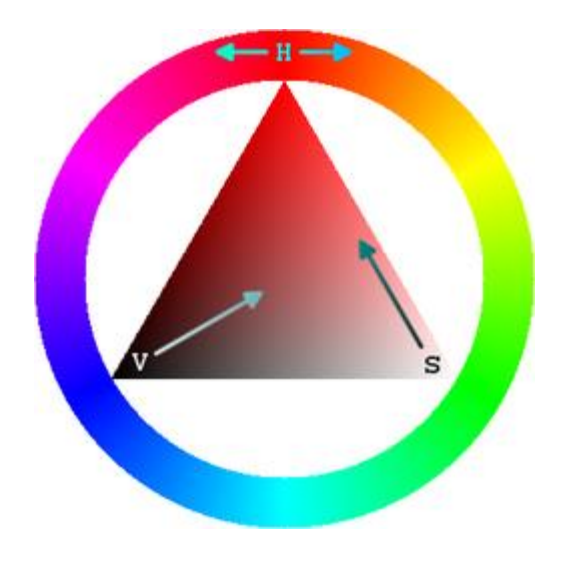

Цветовое кольцо

$$
\mathsf{RGB}\rightarrow\mathsf{HSV}
$$

$$
H = \begin{cases}\n0, \text{ eC,} \text{ m} & \text{if } \text{max} = \text{ min } M \text{ and } \text{max} = \text{ max } \text{ s.t. } \text{ s.t. } \
$$

$$
\text{HSV} \to \text{RGB}
$$

$$
H_{i} = \begin{bmatrix} \frac{H}{60} \\ \frac{H}{60} \end{bmatrix} \mod 6
$$
  
\n
$$
f = \frac{H}{60} - \begin{bmatrix} \frac{H}{60} \\ \frac{H}{60} \end{bmatrix}
$$
  
\n
$$
p = V(1 - S)
$$
  
\n
$$
q = V(1 - fS)
$$
  
\n
$$
t = V(1 - (1 - f)S)
$$

$$
H_i = 0 \rightarrow R = V, \quad G = t, \quad B = p
$$
  
\n
$$
H_i = 1 \rightarrow R = q, \quad G = V, \quad B = p
$$
  
\n
$$
H_i = 2 \rightarrow R = p, \quad G = V, \quad B = t
$$
  
\n
$$
H_i = 3 \rightarrow R = p, \quad G = q, \quad B = V
$$
  
\n
$$
H_i = 4 \rightarrow R = t, \quad G = p, \quad B = V
$$
  
\n
$$
H_i = 5 \rightarrow R = V, \quad G = p, \quad B = q
$$

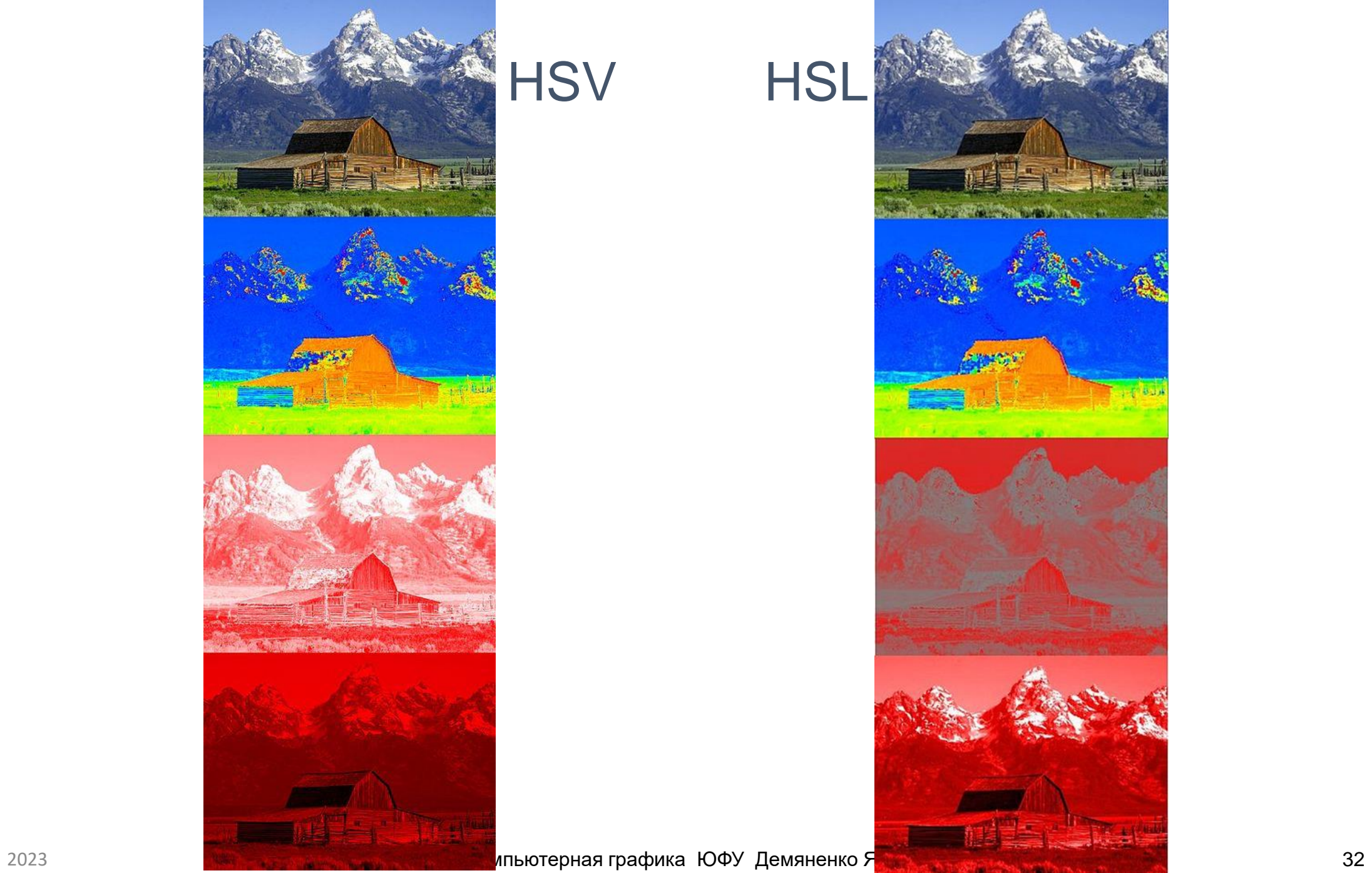

# HSV HSL

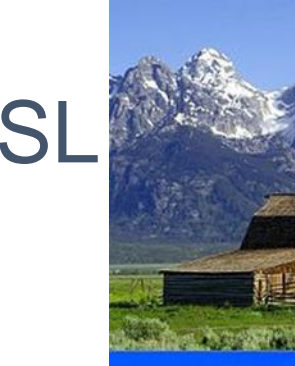

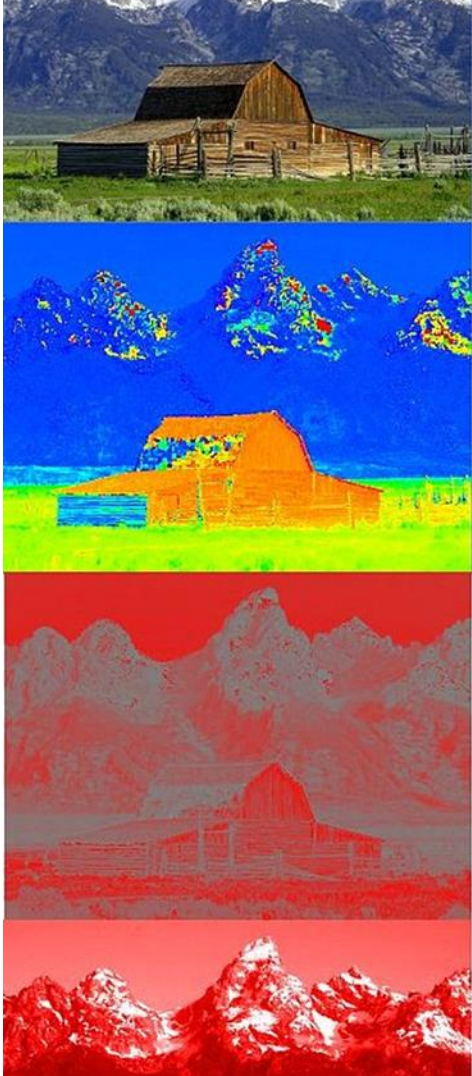

# Модель CIE XYZ

Линейная 3-компонентная цветовая модель, основанная на результатах измерения характеристик человеческого глаза

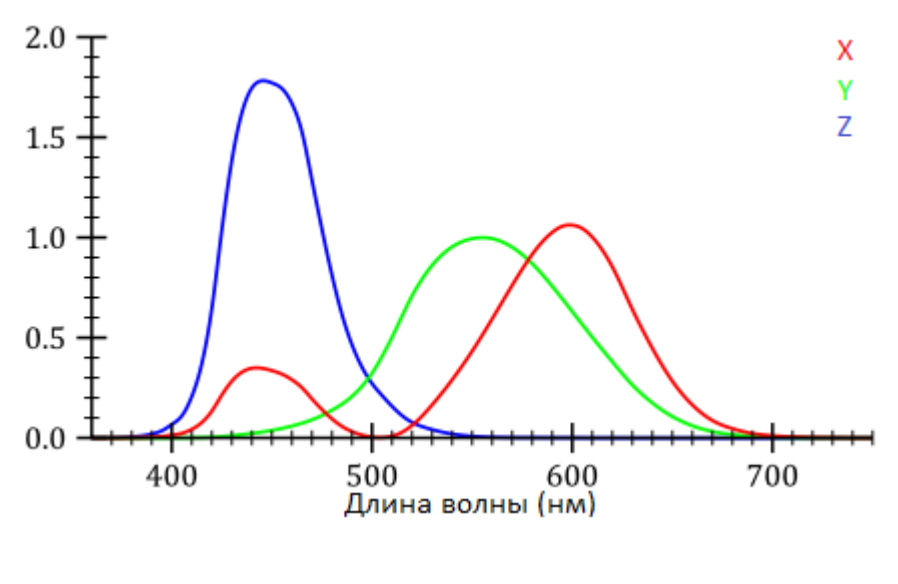

В 1931 был принят стандарт CIE (Commission International de l'Eclairage – Международная комиссия по освещению) , в качестве основы которого были выбраны три перенасыщенных цвета XYZ, несоответствующих никаким реальным, но все реальные могут быть представлены их комбинациями с положительными коэффициентами. Введено понятие «стандартного наблюдателя».

Кривые X(λ),Y(λ),Z(λ) описывают чувствительность среднестатистического наблюдателя к стандартным возбуждениям

## Цветовое пространство CIE XYZ

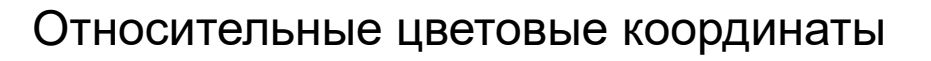

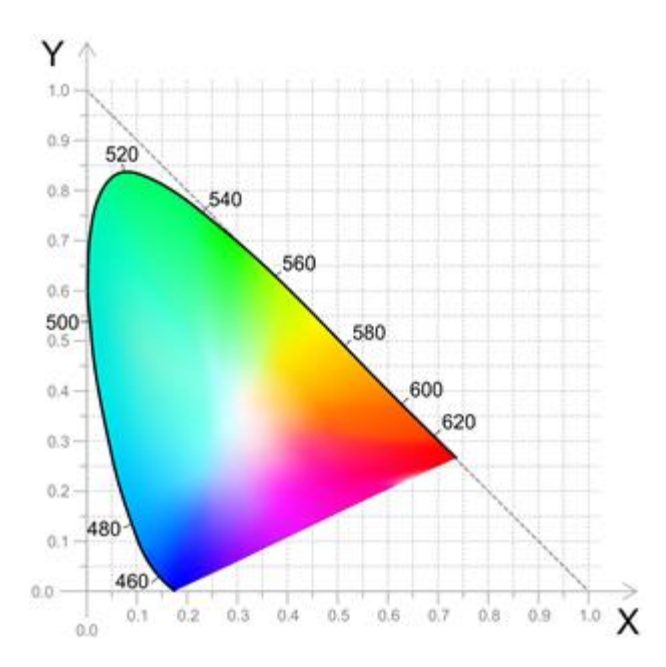

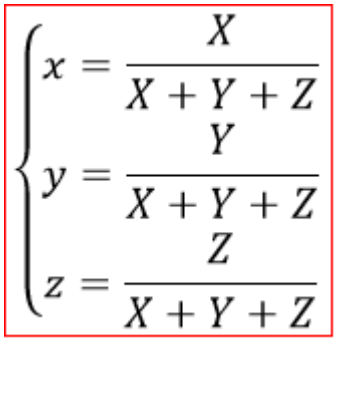

$$
x+y+z=1
$$

На основе двух координат x и y введена плоская хроматическая CIE-диаграмма. Или треугольник CIE

### Все цвета, видимые среднестатистическим наблюдателем

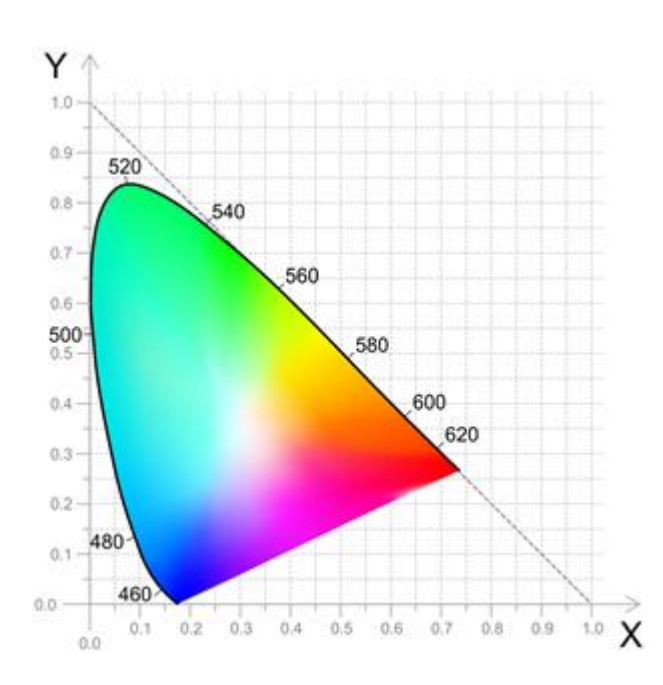

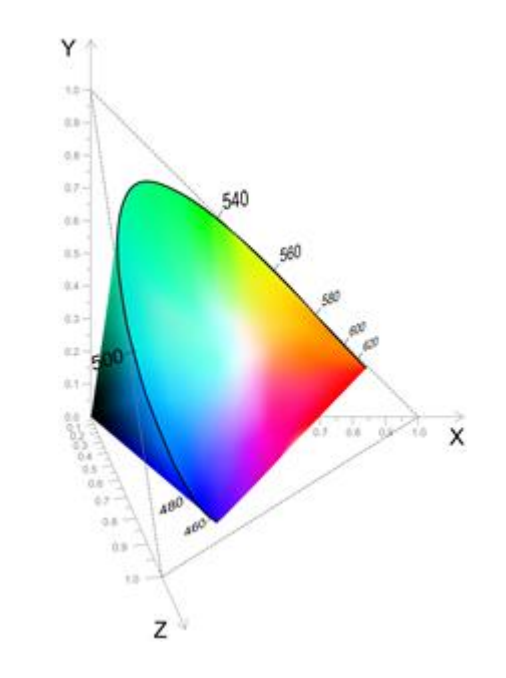

Треугольник CIE описывает только цветовой тон, но никак не описывает яркость.

Для описания яркости вводят дополнительную ось, проходящую через точку с координатами (1/3;1/3) (т.н. точку белого).

В результате получают цветовое тело CIE

# Обратное преобразование

$$
X = x \frac{Y}{y}
$$
;  $Y = Y$ ;  $Z = (1 - x - y) \frac{Y}{y}$ .

Плоская хроматическая CIE-диаграмма вместе с Y (яркостью) позволяет полностью восстановить перенасыщенные цвета XYZ.

Цветовая гамма

 $X.x$ 

- $B = 0.068 * X 0.229 * Y + 1.069 * Z$
- 

•  $X = 0.431*R+0.342*G+0.178*B$ 

•  $Y = 0.222*R+0.707*G+0.071*B$ 

•  $Z = 0.020*R+0.130*G+0.939*B$ 

- 
- 
- 

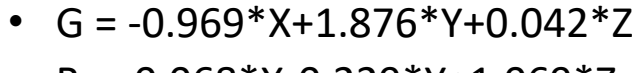

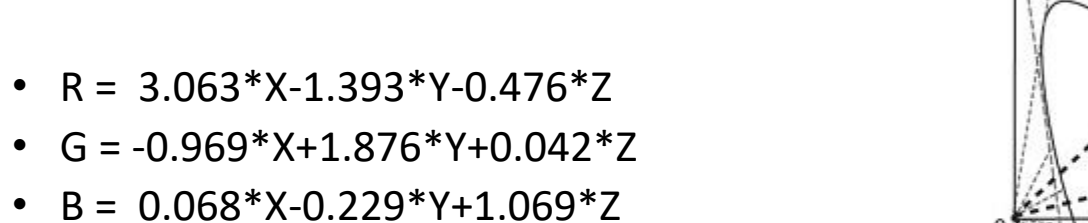

между системами RGB и XYZ (величину Y часто ставят в соответствие яркости при преобразовании изображения в полутоновое):

# Матрицы для перевода цветов

# Хроматическая CIE-диаграмма и цветовой охват

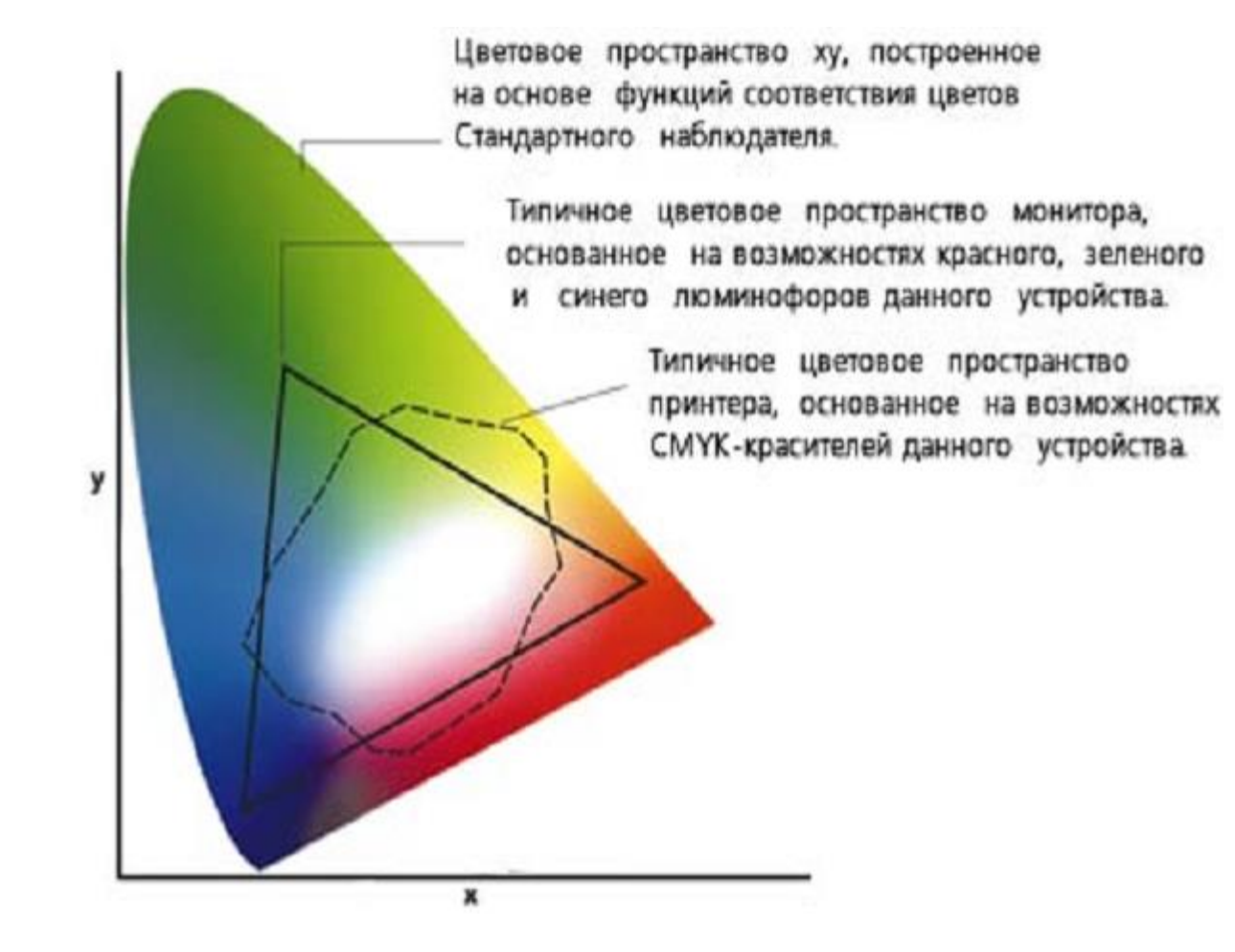

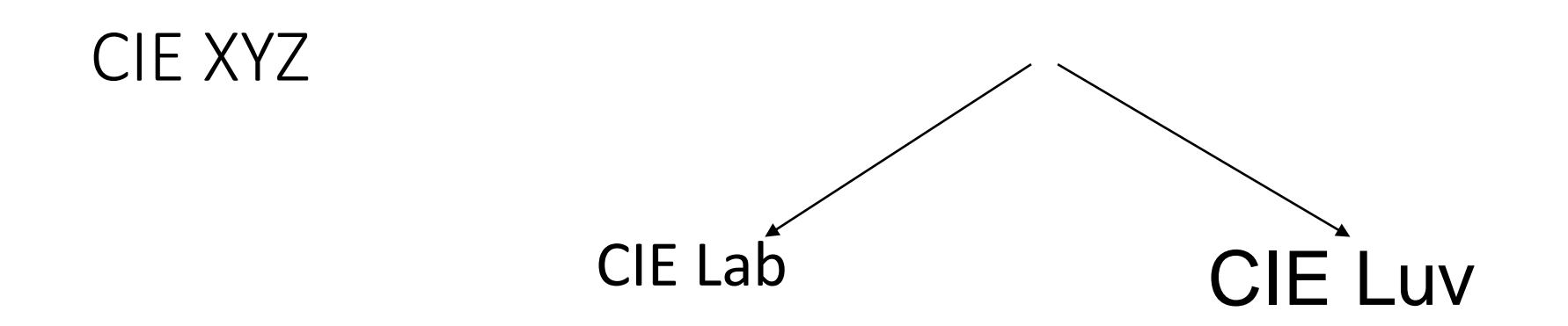

# CIE Lab

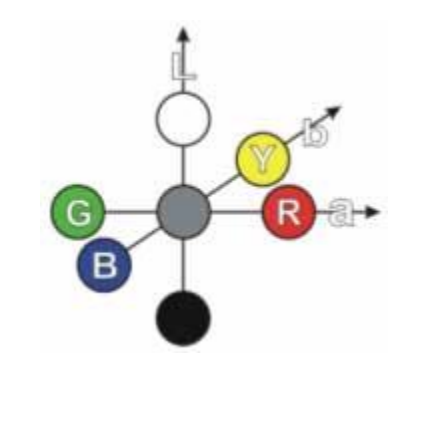

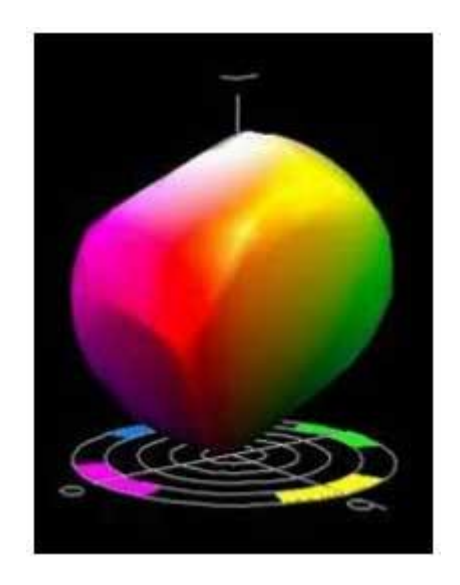

- L яркость (luminosity),0..100
- a величина красно-зеленой составляющей,
- b величина желто-синей составляющей

# CIE Lab

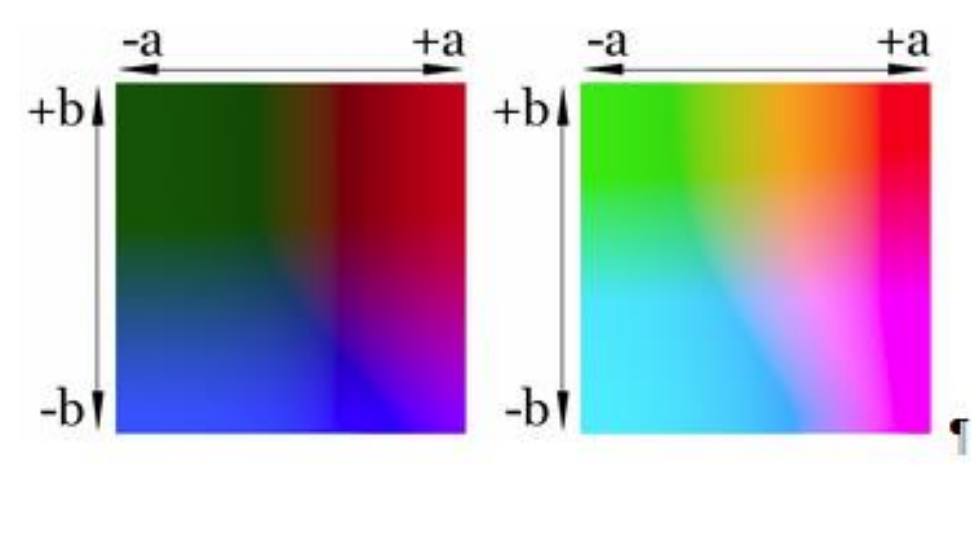

Светлота 25% Светлота 75%

### CIE XYZ в CIE L\*a\*b\*

$$
\begin{cases}\nL^* = 116 * f\left(\frac{Y}{Y_n}\right) - 16 \\
a^* = 500 * (f\left(\frac{X}{X_n}\right) - f\left(\frac{Y}{Y_n}\right)) \\
b^* = 200 * (f\left(\frac{Y}{Y_n}\right) - f\left(\frac{Z}{Z_n}\right))\n\end{cases}\n\begin{cases}\nf(x) = \n\begin{cases}\n\frac{3}{x} \\
\frac{1}{3} * \left(\frac{29}{6}\right)^2 x + \frac{4}{29}\n\end{cases}\n\end{cases}
$$

где (Xn,Yn,Zn) – координаты точки белого в пространстве CIE XYZ

### Расстояние между цветами

По сравнению с системой CIE XYZ Евклидово расстояние

$$
\sqrt{((L1 - L2)^2 + (a1 - a2)^2 + (b1 - b2)^2)}
$$

в системе CIE L\*a\*b\* значительно лучше соответствует цветовому различию, воспринимаемому человеком

Стандартная формула цветового различия является чрезвычайно сложной CIEDE2000

[https://en.wikipedia.org/wiki/Color\\_difference](https://en.wikipedia.org/wiki/Color_difference)

# CIE Lab

- конвертирование данных между другими цветовыми пространствами (например, из RGB сканера в CMYK печатного процесса)
- мощный инструмент цветокоррекции

## Недостатки и критика LAB

- Ввиду того что в преобразовании из XYZ в LAB используются формулы, содержащие кубические корни, LAB представляет собой сильно-нелинейную систему
- LAB при разработке оптимизировался для применения в условиях известного (как правило, студийного) освещения
- LAB также неприменим для редактирования фотографий с высоким динамическим диапазоном яркости

Области цветового охвата

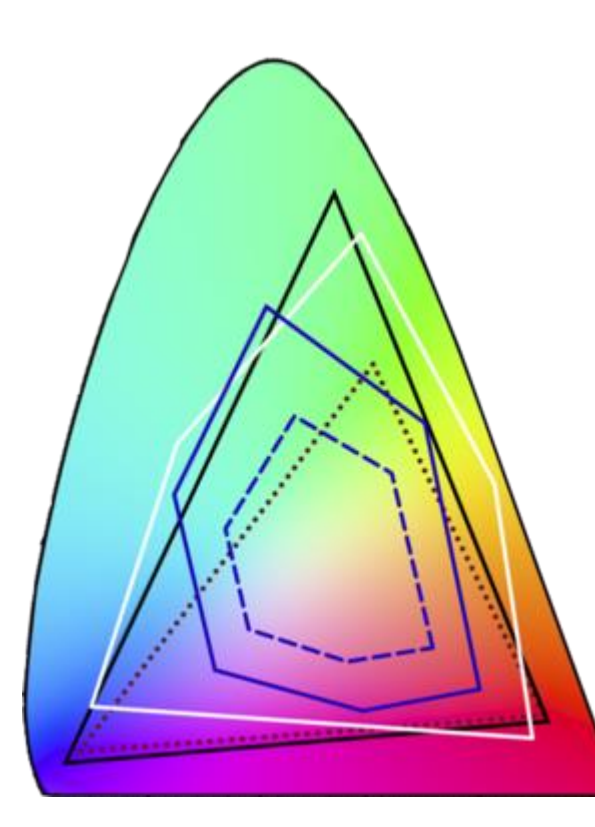

белый контур отражает диапазон фотографической эмульсии различного назначения;

чёрный пунктирный контур — пространство sRGB, приблизительно соответствующее гамме большинства распространённых мониторов, являющиеся, по сути, стандартом представления графики в сети Интернет;

чёрный сплошной контур — пространство Adobe RGB, включающее цвета, воспроизводимые на печатных машинах, но с использованием первичных цветов;

синий сплошной контур соответствует высокачественной офсетной печати;

синий пунктирный контур отражает охват обычного бытового принтера.

Классификация цветовых моделей

- XYZ описание восприятия; Lab то же пространство в других координатах.
- Аддитивные модели получение цвета на мониторе (например, RGB).
- Полиграфические модели получение цвета при использовании разных систем красок и полиграфического оборудования (например, CMYK).
- Математические модели, полезные для каких-либо способов цветокоррекции, но не связанные с оборудованием, например HSV.
- Модели, не связанные с физикой оборудования, являющиеся стандартом передачи информации.

### Поиск по цвету

- Критерии близости цветов
- Цветовые метрики

### Примеры: поиск по цвету

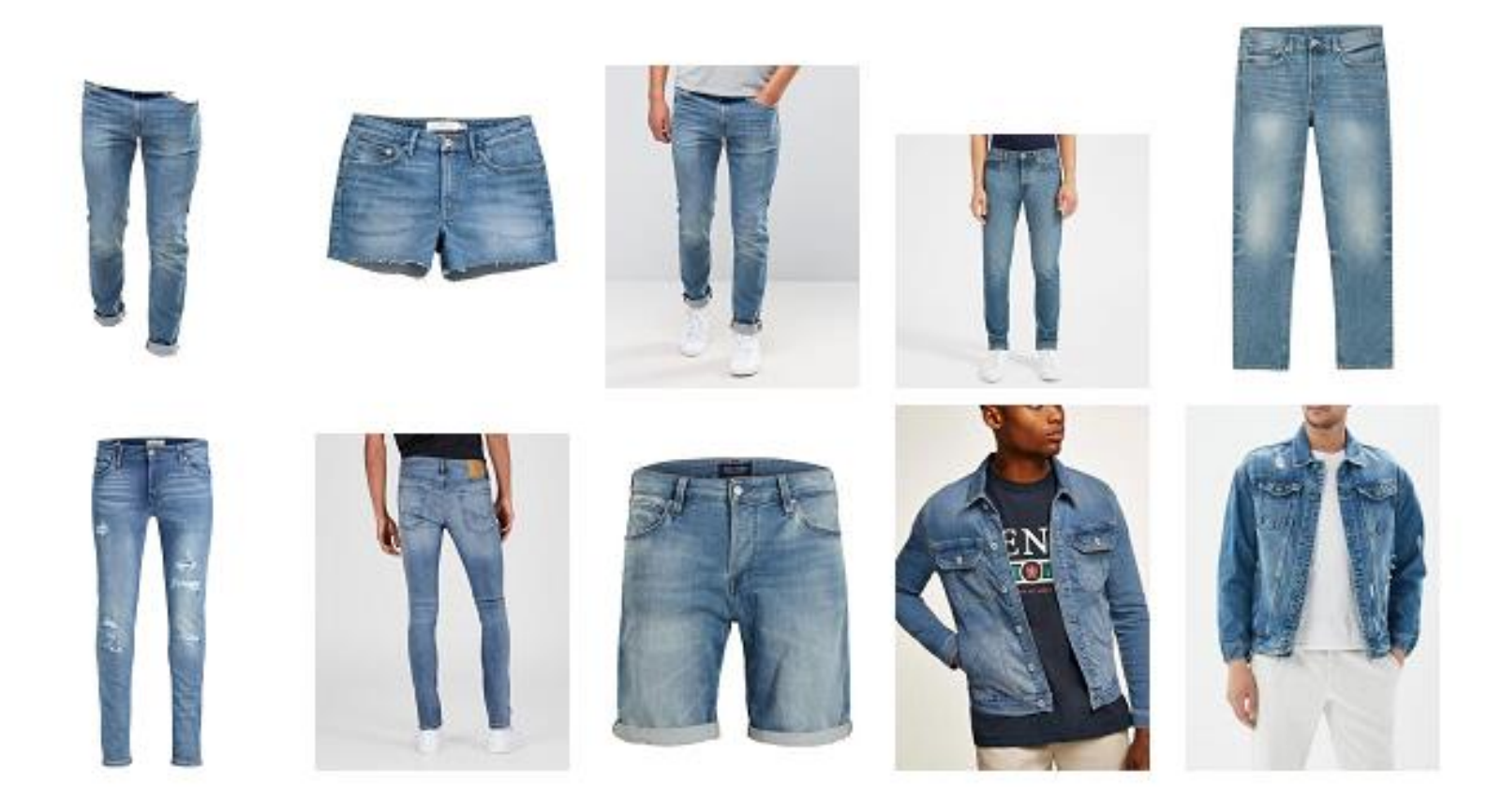

### Автор: Галайчук Виталий

### Примеры: поиск по цвету

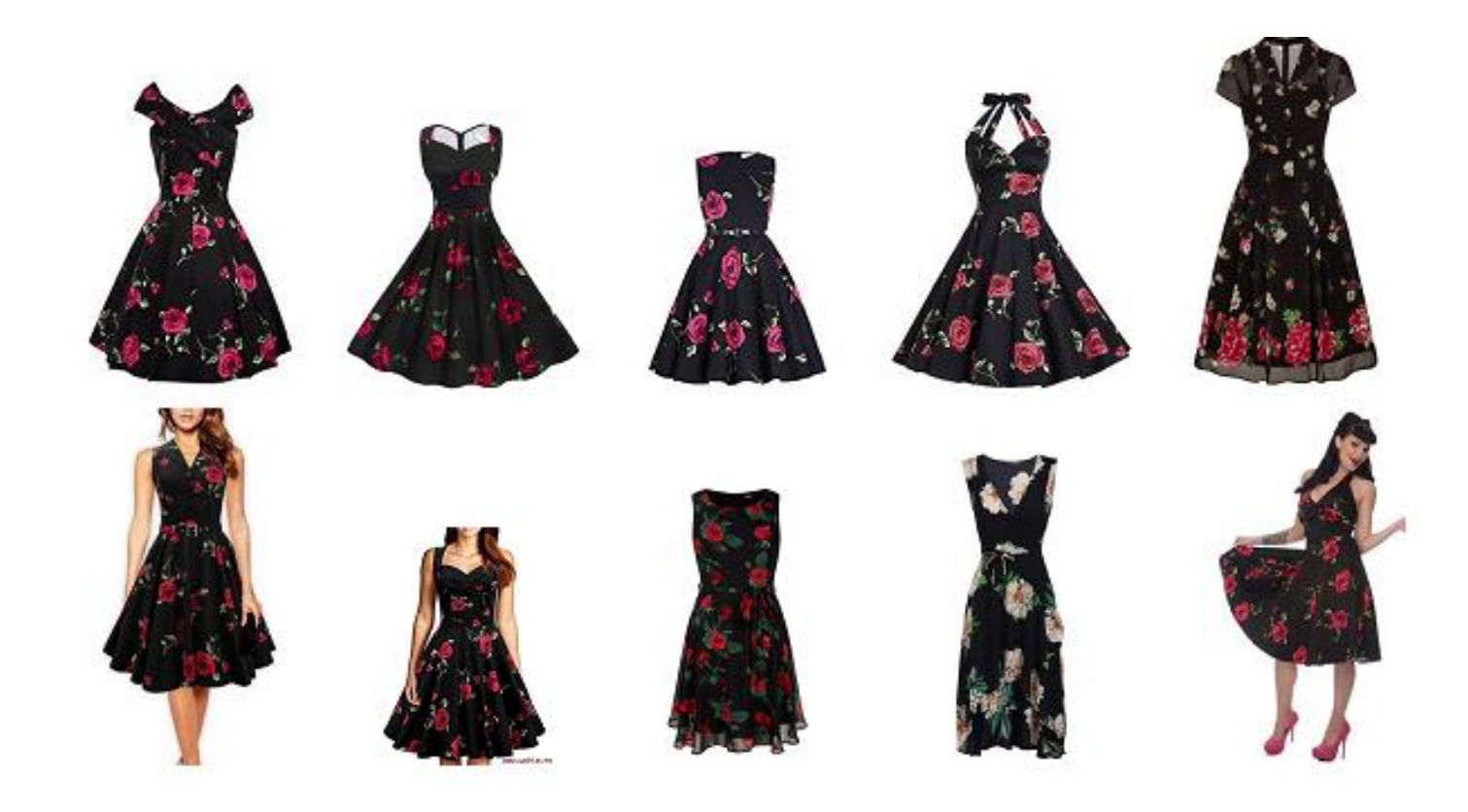

### Автор: Галайчук Виталий

Поиск новых цветовых моделей и метрик

- ГЛУБОКОЕ ОБУЧЕНИЕ МЕТРИК ДЛЯ РАЗНИЦЫ ЦВЕТОВ
- (автор Фёдор Золотарёв)

# Цветное → полутоновое → бинарное

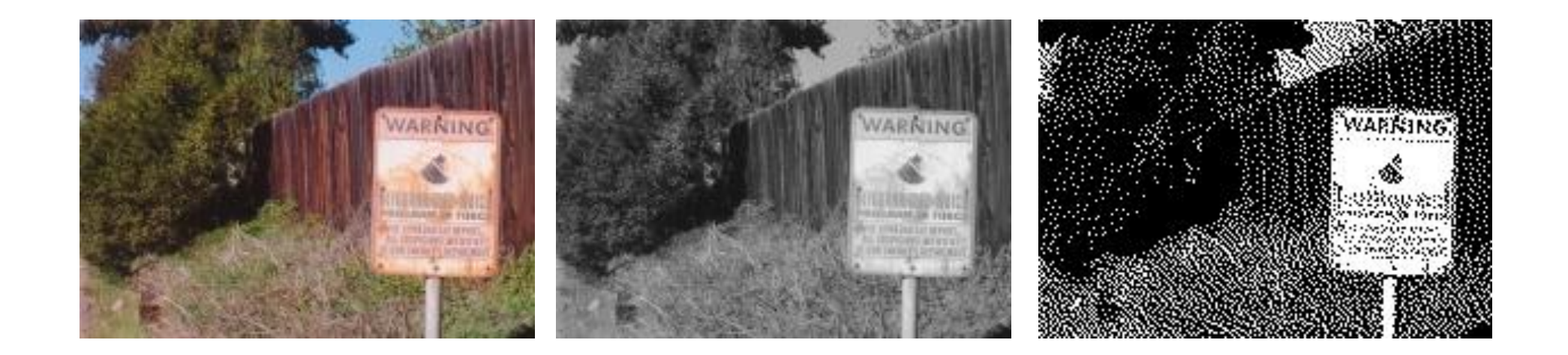

# Преобразование цветного изображения в оттенки серого

- В цветовых пространствах используемые в PAL и NTSC яркость Y' вычисляется следующим образом:  $Y' = 0.299R + 0.587G + 0.114B$ •
- Для учёта особенностей восприятия изображения человеческим глазом (чувствительность к зелёному и синему цвету) в модели HDTV используют другие коэффициенты:
	- $Y' = 0.2126R + 0.7152G + 0.0722B$

•

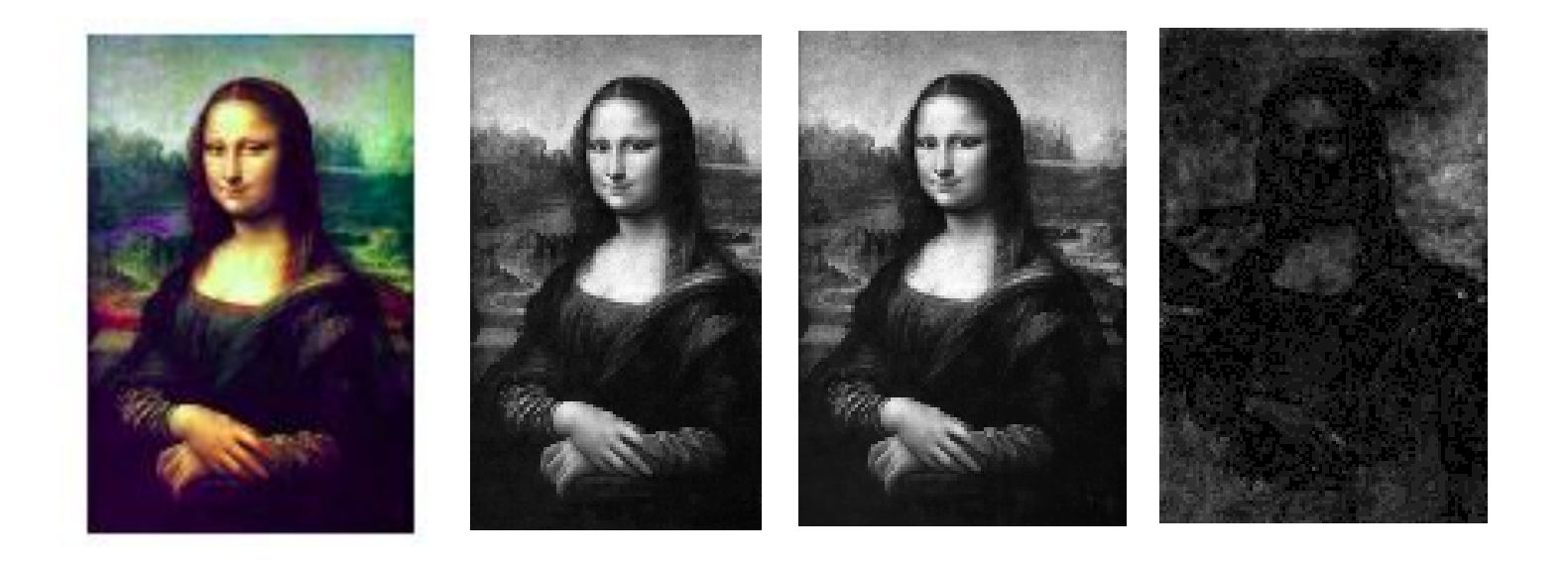

 $Y = 0.3R + 0.59G + 0.11B$   $Y = 0.21R + 0.72G + 0.07B$ 

**NTSC RGB** 

sRGB

# Наложение двух изображений

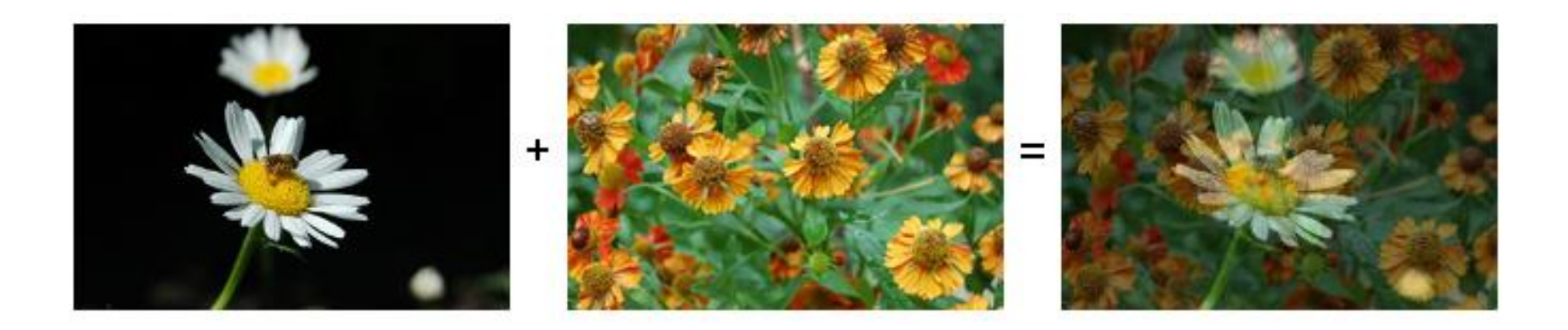

# Наложение двух изображений

• Суммирование альфа-каналов

 $A_C + (1-A_C)\times A_K$ 

Общая непрозрачность обоих стекол равна сумме непрозрачности ближнего к нам стекла и прозрачность ближнего, помноженная на непрозрачность дальнего.

• Доля цвета ближнего стекла равна непрозрачности ближнего стекла, деленной на общую непрозрачность